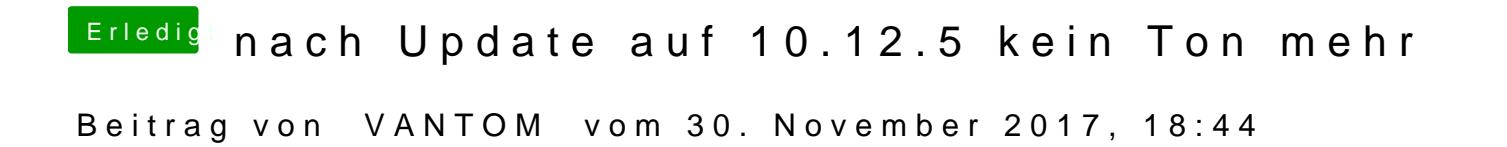

beide manuell installiert und auf beide fei partitionen... leider keine verände